## <span id="page-0-0"></span>HDF5 1.6.9

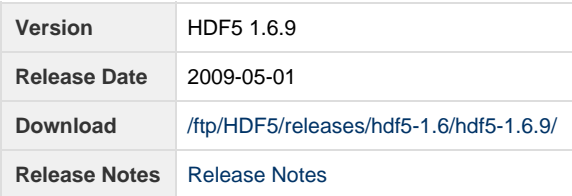

**Release Notes:**

HDF5 version 1.6.9 released on Fri May 1 15:26:44 CDT 2009 ================================================================================ INTRODUCTION ============ This document describes the differences between HDF5-1.6.8 and HDF5-1.6.9. It contains information on the platforms tested and known problems in HDF5-1.6.9. For more details, check the HISTORY.txt file in the HDF5 source. HDF5 documentation can be found in the distributed release source code in the subdirectory doc/html/ or on the THG (The HDF Group) FTP server: ftp://ftp.hdfgroup.org/HDF5/docs/ Documentation for the current release in the HDF5 Release 1.6.x series is also on the HDF web site: http://hdfgroup.org/HDF5/doc1.6/ For more information, see the HDF5 home page: http://hdfgroup.org/products/hdf5/ If you have any questions or comments, please see the HDF Support page for a list of available resources: http://hdfgroup.org/services/support.html CONTENTS ======== - New Features - Support for New Platforms, Languages and Compilers - Bug Fixes since HDF5-1.6.8 - Documentation - Platforms Tested - Supported Configuration Features Summary - Known Problems New Features ============

Configuration:

 ------------------------- - Added a Make target of check-all-install to test the correctness of installing via the prefix= or \$DESTDIR options. AKC - 2009/04/14 Library: -------- - None Parallel Library: ----------------- - Modified parallel tests to run with arbitrary number of processes. The modified tests are testphdf5 (parallel dataset access, collective chunk IO, irregular hyperslab selection with collective IO) and t\_chunk\_alloc (chunk allocation). The rest of the parallel tests already use in the code the number of processes available in the communicator. CMC - 2009/04/28 Tools: ------ - h5diff new flag, -c, --compare, list objects that are not comparable. PVN - 2009/4/10 - 1368 - h5diff new flag, -N, --nan, avoids NaNs detection. PVN - 2009/4/10 - h5dump correctly specifies XML dtd / schema urls ADB - 2009/4/3 - 1519 - h5dump: binary output defaults to NATIVE with -b optionally accepting the form of binary output (NATIVE, FILE, BE, LE). PVN - 2008/11/14 - h5repack: When user doesn't specify a chunk size, h5repack now defines a default chunk size as the same size of the size of the hyperslab used to read the chunks. The size of the hyperslabs are defined as the size of each dimension or a predefined constant, whatever is smaller. This assures that the chunk read fits in the chunk cache. PVN - 2008/11/21 F90 API: -------- - None C++ API: -------- - None Support for New Platforms, Languages and Compilers ================================================== Bug Fixes since HDF5-1.6.8 Release ================================== Library ------- - Added H5Z\_class1\_t macro, as H5Z\_class\_t is now versioned in 1.8. NAF - 2009/04/20 - 1533 - Fixed a bug that prevented more than one dataset chunk from being cached at a time. NAF - 2009/02/12 - H5Dset\_extent: when shrinking dimensions, some chunks were not deleted. Shrinking to a zero size dimension caused an assertion in the library. PVN - 2009/01/8 Configuration -------------

 - h5perf will now get installed during 'make install'. MAM - 2008/11/17 Performance ----------- Tools ----- - h5dump, h5diff, h5repack were not reading (by hyperslabs) datasets that have a datatype datum size greater than H5TOOLS\_BUFSIZE, a constant defined as 1024Kb, such as array types with large dimensions. PVN - 2009/4/1 - 1501 - h5import: By selecting a compression type, a big endian byte order was being selected. PVN - 2009/3/11 - 1462 - zip\_perf.c had missing argument on one of the open() calls. Fixed.  $AKC - 2008/12/9$  F90 API ------- - None C++ API ------- - Revised Attribute::write and Attribute::read wrappers to handle memory allocation/deallocation properly. (Bugzilla 1045) BMR - 2009/4/19 Documentation ============= HDF5 documentation can be found in the distributed release source code in the subdirectory doc/html/ (start with index.html) or on the THG (The HDF Group) FTP server: ftp://ftp.hdfgroup.org/HDF5/docs/ Online documentation for the current release in the HDF5 Release 1.6.x series can be found on the THG web site: http://hdfgroup.org/HDF5/doc1.6/ A listing of interface changes from release to release can be found in the document "HDF5 Software Changes from Release to Release": http://hdfgroup.org/HDF5/doc1.6/ADGuide/Changes.html Since the stream I/O driver is not included in this release, the functions H5Pset\_fapl\_stream and H5Pget\_fapl\_stream and the stream ENUM value H5FD\_STREAM have been removed from the documentation. Platforms Tested ================ AIX 5.3 xlc 7.0.0.8 xlf 09.01.0000.0008 xlC 7.0.0.8 mpcc\_r 7.0.0.8 mpxlf\_r 09.01.0000.0008 FreeBSD 6.3-STABLE i386 gcc 3.4.6 [FreeBSD] 20060305

 (duty) g++ 3.4.6 [FreeBSD] 20060305 gcc 4.3.4 20090419 g++ 4.3.4 20090419 gfortran 4.3.4 20090419 FreeBSD 6.3-STABLE amd64 gcc 3.4.6 [FreeBSD] 20060305 (liberty) g++ 3.4.6 [FreeBSD] 20060305 gcc 4.4.1 20090421 g++ 4.4.1 20090421 gfortran 4.4.1 20090421 IRIX64 6.5 MIPSpro cc 7.4.4m (ucar mop1 64 & n32) F90 MIPSpro 7.4.4m (64 only) C++ MIPSpro cc 7.4.4m Linux 2.6.18-128.1.6.el5xen gcc (GCC) 4.1.2 #1 SMP i686 i686 i386 G95 (GCC 4.0.3 (g95 0.92!) Feb 4 2009) (jam) PGI C, Fortran, C++ 7.2-1 32-bit PGI C, Fortran, C++ 8.0-1 32-bit Intel(R) C Compiler for 32-bit applications, Versions 10.1, 11.0 Intel(R) C++ Compiler for 32-bit applications, Version 10.1, 11.0 Intel(R) Fortran Compiler for 32-bit applications, Version 10.1, 11.0 Absoft 32-bit Fortran 95 10.0.7 MPICH mpich2-1.0.8 compiled with gcc 4.1.2 and G95 (GCC 4.0.3 (g95 0.92!) Linux 2.6.9-42.0.10.ELsmp #1 gcc (GCC) 3.4.6 SMP i686 i686 i386 G95 (GCC 4.0.3 (g95 0.92!) Feb 4 2009) (kagiso) MPICH mpich2-1.0.8 compiled with gcc 3.4.6 and G95 (GCC 4.0.3 (g95 0.92!) Linux 2.6.16.46-0.12-debug #1 Intel(R) C++ Version 10.0.025 SMP ia64 GNU/Linux Intel(R) Fortran Itanium(R) Version 10.0.025 (ucar hir1) Linux 2.6.16.60-0.37-smp #1 gcc 4.1.2 SMP x86\_64 GNU/Linux G95 (GCC 4.0.3 (g95 0.92!) Feb 4 2009) (smirom) Intel(R) C, C++, Fortran Compilers for applications running on Intel(R) 64, Versions 10.1, 11.0. PGI C, Fortran, C++ Version 7.2-1, 8.0-1 for 64-bit target on x86-64 gcc 4.1.2 and G95 (GCC 4.0.3 (g95 0.92!) MPICH mpich2-1.0.8 compiled with gcc 4.1.2 and G95 (GCC 4.0.3 (g95 0.92!) tested for both 32- and 64-bit binaries Linux 2.6.16.54-0.2.5 #1 Intel(R) C++ Version 10.1.017 SGI Altix SMP ia64 Intel(R) Fortran Itanium(R) Version 10.1.017 (cobalt) SGI MPI 1.38 SunOS 5.10 32- and 64-bit Sun WorkShop 6 update 2 C 5.9 Patch 124867-09 (linew) Sun WorkShop 6 update 2 Fortran 95 8.3 Patch 127000-07 Sun WorkShop 6 update 2 C++ 5.8 Patch 124863-11

 Intel Xeon Linux 2.6.18- gcc 3.4.6 20060404 92.1.10.el5\_lustre.1.6.6smp- Intel(R) C++ Version 10.0.026 perfctr #2 SMP Intel(R) Fortran Compiler Version 10.0.026 (abe) Open MPI 1.2.2 MVAPICH2-0.9.8p28p2patched-intel-ofed-1.2 compiled with icc v10.0.026 and ifort 10.0.026 IA-64 Linux 2.4.21-309.tg1 gcc (GCC) 3.2.2 #1 SMP ia64 Intel(R) C++ Version 8.1.037 (NCSA tg-login) Intel(R) Fortran Compiler Version 8.1.033 mpich-gm-1.2.7p1..16-intel-8.1.037-r1 Windows XP **Visual Studio 6.0**  Visual Studio .NET (with Intel Fortran 9.1) Visual Studio 2005 (with Intel Fortran 9.1) cygwin (gcc 3.4.4) Windows Vista **Visual studio 2005** Mac OS X Intel 10.5.6 i686-apple-darwin9-gcc-4.0.1 (GCC) 4.0.1 g95 0.91 Supported Configuration Features Summary ======================================== Key: y = Tested and supported n = Not supported or not tested in this release C = Cluster W = Workstation ( ) = Footnote appears below second table Platform C F90 F90 C++ zlib SZIP parallel parallel Solaris2.10 32-bit n y n y y y Solaris2.10 64-bit n y n n y y  $IRIX64_6.5 32-bit$  n n n y y IRIX64\_6.5 64-bit n y n n y y WinXP Visual Studio 6.0 n n n y y y WinXP CYGWIN n n n y y y WinXP 2005 n y n y y y WinXP .Net  $n$   $y$  n  $y$  y  $y$ WinVista 2005 n n n y y y Mac OS X 10.4.10 n y n y y y AIX 5.3 32-bit n y n y y n FreeBSD 6.3 32- and 64-bit n n n y y y RedHat EL4 2.6.9-42 i686 GNU (1) W y y y y y y RedHat EL4 2.6.18-128 i686 GNU (1)W y y y y y y y RedHat EL4 2.6.18-128 i686 Intel W n y n y y n RedHat EL4 2.6.18-128 i686 PGI W n y n y y n SuSE Linux 2.6.16 x86\_64 GNU (1) W y y n y y y y SuSE Linux 2.6.16 x86\_64 Intel W n y n y y n SuSE Linux 2.6.16 x86\_64 PGI W n y n y y n RedHat EL 4 2.6.18 Xeon Lustre C n y n y y y<br>
SuSE Linux 2.4.21 ia64 C y y y y y y y SuSE Linux 2.4.21 ia64 C y y y y y y y SuSe Linux 2.6.16 SGI Altix ia64 C n y n y y y

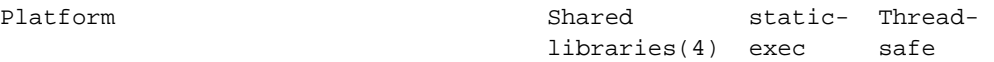

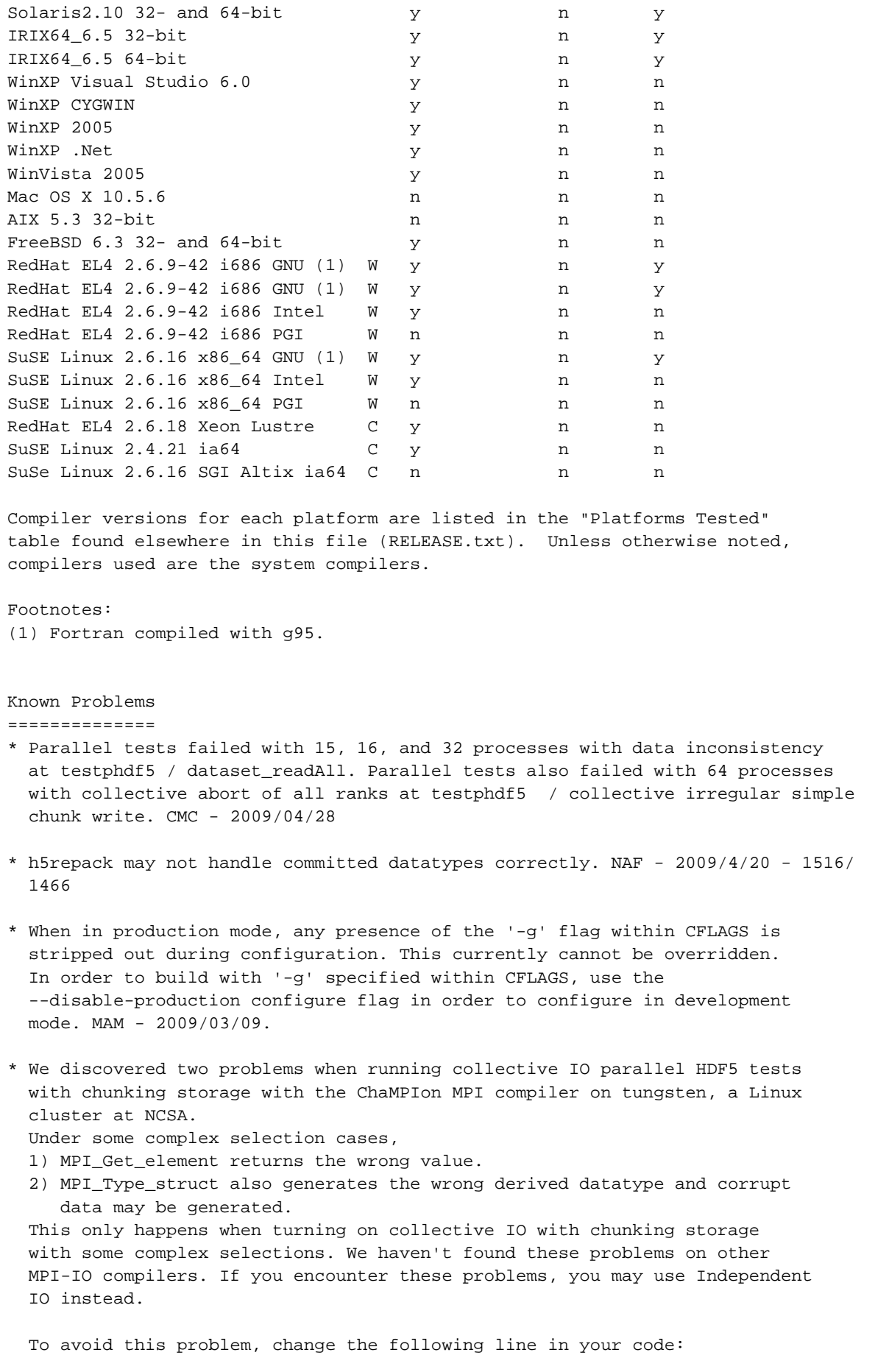

```
 H5Pset_dxpl_mpio(xfer_plist, H5FD_MPIO_COLLECTIVE);
 to
     H5Pset_dxpl_mpio(xfer_plist, H5FD_MPIO_INDEPENDENT);
 KY - 2007/08/24
```
- \* QSC (an HP alpha-based OSF1 cluster) does not create h5pfc correctly. It does not include the -lmpi properly. This will be fixed in the next release. AKC - 2007/08/07.
- \* On IRIX64 6.5 (UCAR SGI mop1), when testing HDF5 tools with an HDF5 shared library, especially for h5repacktst and h52gifgentst, the following (or a similar) error message may appear: "523648:lt-h5repacktst: rld: Fatal Error: Cannot Successfully map soname 'libh5test.so.1' under any of the filenames .......(bunch of directories) "

And the testing will fail.

 We believe this is a libtool problem. One way to get rid of this is to add the paths of libh5test.so.1 and libh5.so.1 to the shared library path.

 You may do this, under csh: setenv LD\_LIBRARYN32\_PATH [full path of HDF5 directory/test/.libs]:[full path of HDF5 directory/src/.libs]:(existing paths)...

 NOTE: This problem ONLY affects the testing of the HDF5 library when you build from source. It won't affect any applications that would like to link with the HDF5 shared library since the shared library path needs to be set anyway. KY - 2007/8/2

- \* QSC (an HP alpha-based OSF1 cluster) failed the testpar/testphdf5 sub-test "calloc". All other tests passed. This indicates that a dataset using chunked storage created by serial HDF5 may not work properly with parallel HDF5. The calloc test can be skipped by running "prun ... testphdf5  $-x$ calloc". AKC - 2007/7/12.
- \* When testing parallel HDF5 with the C compiler version MIPSpro 7.4.3 on IRIX 6.5, set the environment variable MPI\_TYPE\_MAX to be a bigger number, for example 120000, in order to pass the complicated collective IO tests inside the parallel HDF5 library. This is not a problem inside the parallel HDF5 library. You can always set a bigger number on your system. KY - 2005/10/6
- \* A contiguous or chunked dataset created by a sequential version of HDF5 might not be able to be modified with a parallel version of the library. Use the H5Pset\_alloc\_time function with H5D\_ALLOC\_TIME\_EARLY to set up the dataset creation property list to avoid the problem. EIP - 2005/09/09
- \* A dataset created or rewritten with the v1.6.3 library or after can't be read with the v1.6.2 library or before when Fletcher32 EDC (a filter) is enabled. There was a bug in the calculating code of the Fletcher32 checksum in the library before v1.6.3. The checksum value wasn't consistent between big-endian and little-endian systems. This bug was fixed in Release 1.6.3. However, after fixing the bug, the checksum value is no longer the same as before on little-endian system. HDF5 library releases after 1.6.4 can still read datasets created or rewritten with an HDF5 library of v1.6.2 or before. SLU - 2005/7/8
- \* test/big fails sometimes with the message "Possible overlap with another region." The test selects regions randomly, and this error occurs when two regions overlap each other; it is a bug in the test and not in

 HDF5. Since the error is triggered by a random situation, it will usually disappear if the test is re-run.

- \* Newer SGI MIPSpro compilers (version 7.4.x) support C99 features but have a "guard" statement in stdint.h that will #error and skip the rest of the header file if the C99 option is not used explicitly. Hardsetting \$CC to c99 will resolve the problem. AKC - 2004/12/13
- \* On IBM AIX systems, parallel HDF5 mode will fail some tests with error messages like "INFO: 0031-XXX ...". This is from the command poe. Set the environment variable MP\_INFOLEVEL to 0 to minimize the messages and run the tests again.

 The tests may also fail with messages like "The socket name is already in use". HDF5 does not use sockets. This is due to problems of the poe command trying to set up the debug socket. Check whether there are many old /tmp/s.pedb.\* files staying around. These are sockets used by the poe command and left behind due to failed commands. Ask your system administrator to clean them out. Lastly, request IBM to provide a means to run poe without the debug socket.

- \* The h5dump tests may fail to match the expected output on some platforms (e.g. parallel jobs, Windows) where the error messages directed to "stderr" do not appear in the "right order" with output from stdout. This is not an error.
- \* The --enable-static-exec configure flag fails to compile for Solaris platforms. This is due to the fact that not all of the system libraries on Solaris are available in a static format.

 The --enable-static-exec configure flag also fails to correctly compile on the IBM SP2 platform for the serial mode. The parallel mode works fine with this option.

 The --enable-static-exec configure flag also fails to correctly compile on the HPUX 11.00.

 It is suggested that you don't use this option on these platforms during configuration.

- \* Use the --disable-shared configure flag if building with an Absoft Fortran compiler.
- \* Information about building with PGI and Intel compilers is available in INSTALL file sections 5.7 and 5.8.
- \* In LANL QSC, the new cc compiler has problems converting small values of long long (absolute values less than 1\*\*-308) to double. This triggers the test/dtypes to report failure in the following test: Testing random sw long double -> double conversions If -ieee is used, the converted doubles spread over the range 0.0 to 10\*\*-308. If -ieee is not used, the converted double values are mostly 0.0, but occasionally appear as 10\*\*-308. This has been reported to the system staff.

All other tests have passed.